# **Website Input - Feature #1884**

# **Use secure storage for proxy password**

05/25/2017 08:12 PM - Luke Murphey

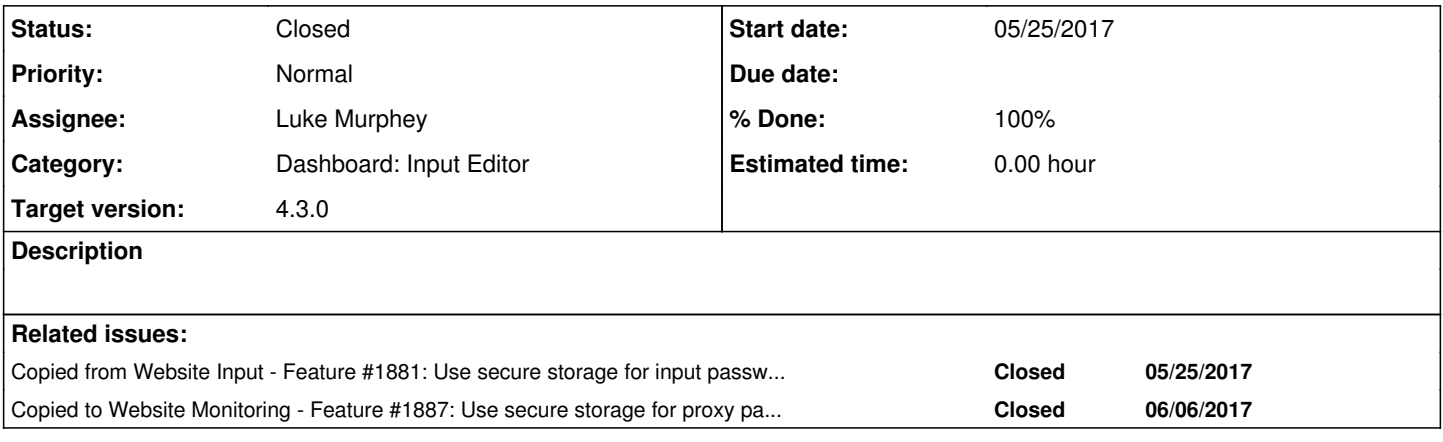

#### **Associated revisions**

### **Revision 437 - 07/07/2017 05:24 AM - lukemurphey**

Making proxy password use secure storage

Reference #1884

## **History**

## **#1 - 05/25/2017 08:12 PM - Luke Murphey**

*- Copied from Feature #1881: Use secure storage for input passwords added*

#### **#2 - 06/01/2017 10:39 PM - Luke Murphey**

*- Copied to Feature #1887: Use secure storage for proxy password added*

### **#3 - 07/07/2017 05:24 AM - Luke Murphey**

*- Status changed from New to Closed*

*- % Done changed from 0 to 100*